كارشناسي و كارشناسي ارشد **<WWW.20FILE.ORG>**

ر دانشگاه پيام نور<br>درگ مرکــز آزمــون و سنجـش

عنــوان درس : گرافیک کامپیوتری،گرافیک کامپیوتری 1 ِ شَنّه تحصيلي∏د درس مهندسي فناوري اطلاعات-سيستمهاي چند رسانه اي، مهندسي كامپيوتر(سخت افزار)، مهندسي كامپيوتر(نرم افزار)، مهندسي A تعداد سوالات : تستي تشريحي زمان آزمون (دقيقه) : تستي تشريحي سري سوال : : : : : كامپيوتر-نرم افزار(چندبخشي ) ١١١٥١٢ - ، علوم كامپيوتر، مهندسي فناوري اطلاعات (چندبخشي )، مهندسي فناوري اطلاعات ۱۱۱۵۱۵۵ - ، علوم کامپیوتر، علوم کامپیوتر(چندبخشی )۱۱۹۰۱۳( ۱ - كدام روش نمايش در گرافيك رايانـه اي بـه طراح امكان مشاهده درون جسم و رفتار اجزاي داخلي را مي دهد؟ طراحي به كمك رايانه گرافيك برهمكنشي . . ۴. نمايش <u>قا</u>ب سي*مي*  - . . استفاده از ماشین حساب ساده مجاز است يك كاربرد بصري سازي چيست؟ ٢ - ارائه تصاوير حاصل از مطالعات علمي و مهندسي با استفاده از گرافيك رايانه اي . درك و تحليل فرآيندهاي پيچيده و توابع رياضي استخراج داده هاي علمي از تصاوير به دست آمده در مطالعات علمي - استفاده از گرافيك كامپيوتري براي نمايش تصاوير ماهواره اي تعامل با اشياء موجود در صحنه اي سه بعدي در چه محيطي امكان پذير است؟ ٣ - شبيه سازي واقعيت مجازي رندزسازي طراحي تصاوير . . . . ۳. رندزساز*ی* مساویر در صورتي كه وضوح تصوير 400 × 640باشد و تنها يک بيت به ازاي هر پيکسل مورد نياز باشد، ميزان حافظه لازم بر ۴ - حسب کيلو بايت چقدر است؟ 4 كيلوبايت 8 كيلوبايت 16 كيلوبايت 32 كيلوبايت -. . . . <sup>ه</sup> - كداميك از موارد زير در مورد صفحه نمايش با پويش تصادف*ي ص*حيح است؟ در اين سيستم ها نرخ رفرش به تعداد خطوطي كه بايد رسم شود بستگي دارد. . نرخ بازسازي تصوير در آن بين 60 الي 80 هرتز مي باشد. در اين سيستم ها توصيف تصوير در قسمتي از حافظه به نام رفرش بافر ذخيره مي شود. - اين نوع صفحه نمايشها تقريب مناسبي از مقادير همه ي نقاط صفحه ي نمايش ارائه مي دهند. تفكيك پذيري چيست؟ ۶ - تعداد رنگ قابل نمايش روي صفحه مانيتور است. . فاصله نقاط نوراني با توجه به نوع فسفري كه استفاده مي شود. تعداد تصويري كه در يك ثانيه قابل نمايش است. - بيشترين نقاطي كه مي شود بدون هم پوشاني بر روي صفحه مانيتور نمايش داد. در روش نفوذ اشعه چند رنگ مي تواند توليد شود؟ ٧ - 2 رنگ 4 رنگ 16 رنگ 32 رنگ -. . . . ^ - مقادير رنگ ها براي نقاط در چه ناحيه اي از حافظه نگهداري مي شود؟ پردازنده گرافيكي مولد پويش رفرش بافر ناحيه راستري . . . . ۳. رفرش بافر مست*ری* (سن*تری* ۱. پردازنده گرافیکی

كارشناسي و كارشناسي ارشد **<WWW.20FILE.ORG>**

اللاد دانشگاه پیام نور<br>اللاد مرکــز آزمـون و سنجـش

تعداد سوالات : تستي تشريحي زمان آزمون (دقيقه) : تستي تشريحي سري سوال : : : : : عنــوان درس : گرافیک کامپیوتری،گرافیک کامپیوتری 1 ِ شته تحصیلی∏د درس ∵ مهندسی فناوری اطلاعات-سیستمهای چند رسانه ای، مهندسی کامپیوتر(سخت افزار)، مهندسی کامپیوتر(نرم افزار)، مهندسی كامپيوتر-نرم افزار(چندبخشي ) ١١١٥١٢ - ، علوم كامپيوتر، مهندسي فناوري اطلاعات (چندبخشي )، مهندسي فناوري اطلاعات ۱۱۱۵۱۵۵ - ، علوم کامپیوتر، علوم کامپیوتر(چندبخشی )۱۱۹۰۱۳ در يك سيستم راستر غير درهمريسي با تفكيك پذيري **1280 × 1024** با نرخ رفرش Hz 60 زمان برگشت افقي **5** ميكرو ٩ - ثانيه و زمان برگشت عمودي **500** ميكروثانيه است. زمان لازم براي يك بار رفرش تصوير، چند ميلي ثانيه است؟  $13.1 \t f$  5.36 F  $16.66 \tcdot 7$   $11.2 \tcdot 1$  $13.1$  f  $5.36$  f  $16.66$  f  $11.2$  $.5.36$  . T  $16.66$  . T  $11.2$  $\rm p_k^1 = \rm p_k^2$ در ۱ گوریتم ترسیم یك بیضي ایستاده به روش نقطه میاني،  $\rm p_k^1 = 0$ باشد آنگاه نقطه بعدي چگونه به دست مي آيد $\rm p_k$  $(x_k, y_k - 1)$  $(x_k - 1, y_k + 1)$  <sup>1</sup>  $(x_k, y_k + 1)$  <sup>\*</sup>  $(x_k + 1, y_k - 1)$  <sup>\*</sup>  $(x_k, y_k + 1)$ - ١١ 1 اگر مختصات نقاط p تا <sup>7</sup>p در آرايه **P** ذخيره شده باشد، خروجي دستورات زير كدام است؟ glBegin (GL TRIANGLE STRIP); for (int i=1; i<=7; i++) glVertex2iv $(P[i])$ ;  $g1End()$ .  $\mathbf{p}$  ,  $\mathbf{p}$  ,  $\mathbf{p}$  ,  $\mathbf{p}$  $\mathbf{p}$  ,  $\mathbf{p}$  ,  $\mathbf{p}$  ,  $\mathbf{p}$  $P$  ,  $P$  ,  $P$  ,  $P$  ,  $P$  ,  $P$  ,  $P$  ,  $P$  ,  $P$  ,  $P$  ,  $P$  ,  $P$  ,  $P$  ,  $P$  ,  $P$  ,  $P$  ,  $P$  ,  $P$  ,  $P$  ,  $P$  ,  $P$  ,  $P$  ,  $P$  ,  $P$  ,  $P$  ,  $P$  ,  $P$  ,  $P$  ,  $P$  ,  $P$  ,  $P$  ,  $P$  ,  $P$  ,  $P$  ,  $P$  ,  $P$  ,  $P$  ,  $P$   $\mathbf{p}$   $\mathbf{r}$ 

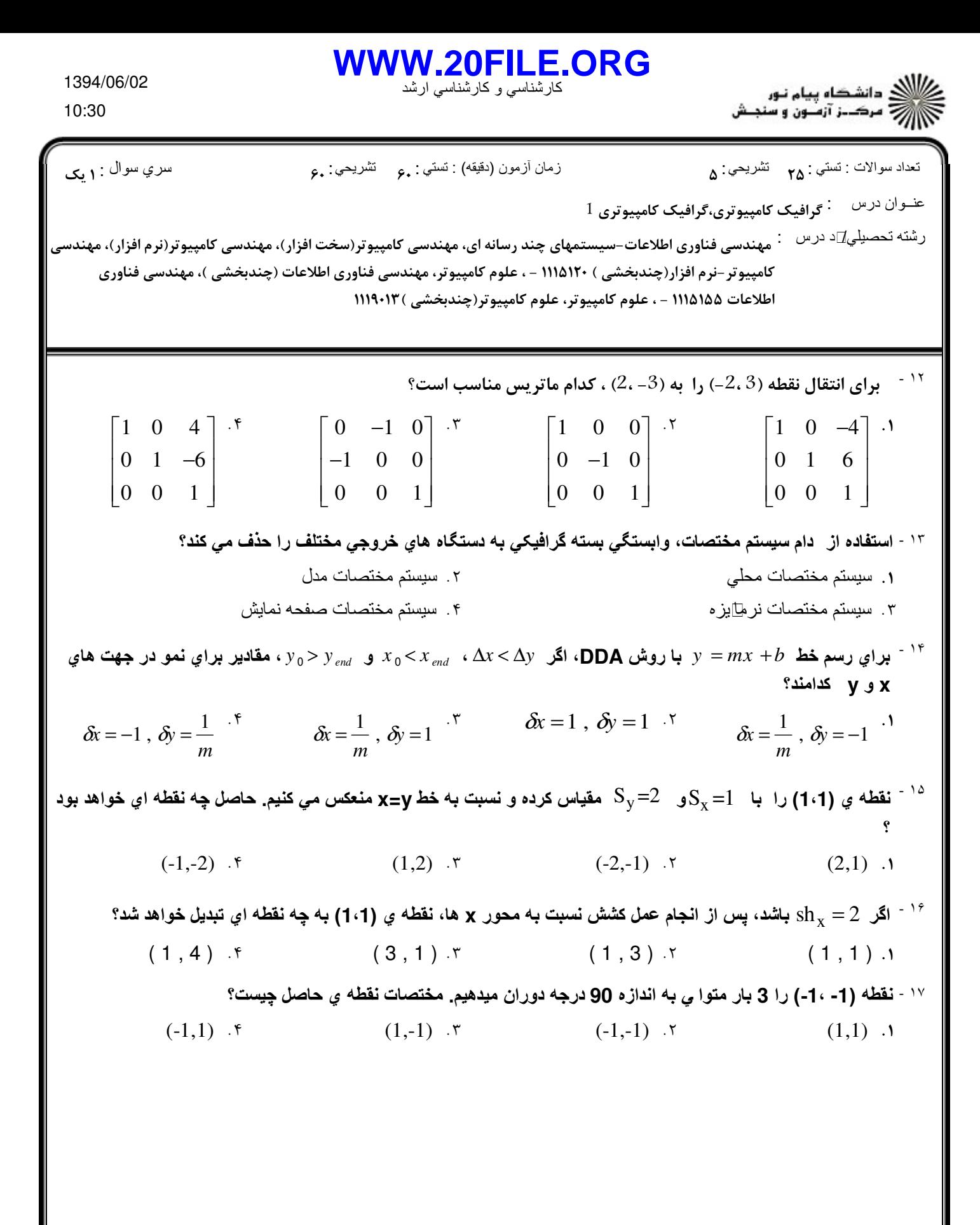

كارشناسي و كارشناسي ارشد **<WWW.20FILE.ORG>**

ر دانشگاه پيام نور<br>در سرک زارسون و سنجش

تعداد سوالات : تستي تشريحي زمان آزمون (دقيقه) : تستي تشريحي سري سوال : : : : : عنــوان درس : گرافیک کامپیوتری،گرافیک کامپیوتری 1 ِ شته تحصیلی∏د درس ∵ مهندسی فناوری اطلاعات-سیستمهای چند رسانه ای، مهندسی کامپیوتر(سخت افزار)، مهندسی کامپیوتر(نرم افزار)، مهندسی كامپيوتر-نرم افزار(چندبخشي ) ١١١٥١٢ - ، علوم كامپيوتر، مهندسي فناوري اطلاعات (چندبخشي )، مهندسي فناوري اطلاعات ۱۱۱۵۱۵۵ - ، علوم کامپیوتر، علوم کامپیوتر(چندبخشی )۱۱۹۰۱۳ - ١٨ قطعه کد زیر در OpenGL نوشته شده است. شکل خروجی چه خواهد بود؟ glColor3f(1.0,0.0,0.0); glBegin(GL\_POINTS); glVertex2i(300,300); glEnd(); **۱.** نقطه ای را در مختصات نرمالیزه (1**.0,0.0,0.0)** ترسیم می کند. <sup>۲</sup>۰ نقطه ای را در مختصات سه بعدی (1**.0,0.0,0.0)** ترسیم می کند. ۰۳ نقطه ای را در مختصات (300،300) با رنگ قرمز ترسیم می کند. ۴ . نقطه ای را در مختصات (300،300) با رنگ قرمزسبز ترسیم می کند. <sup>۱۹ -</sup> دام عبارت در مورد ۱ گوريتم برش خط نيکل- *ي*- نيکل درست است؟ ١. اين $\mathbb{D}$ گوريتم براي برش سه بعدي نيز درست عمل مي كند. در اين الگوريتم امكان رد اوليه خطوط خارج از پنجره برش وجود ندارد. ٣. در الگورينم نيکل اِي- نيکل به ايل ايجاد نقاط تلاقي زائد سر عت∏اهش مي يابد. اين الگوريتم با ايجاد نواحي بيشتر حول پنجره برش، از محاسبات تلاقي- خط متعدد جلوگيري مي کند. ماتريس هاي زير چه تبديلي انجام مي دهند؟ ٢٠ -  $\begin{bmatrix} 1 & 0 & x_f \\ 0 & 1 & y_f \\ 0 & 0 & 1 \end{bmatrix} \begin{bmatrix} s_x & 0 & 0 \\ 0 & s_y & 0 \\ 0 & 0 & 1 \end{bmatrix} \begin{bmatrix} 1 & 0 & -x_f \\ 0 & 1 & -y_f \\ 0 & 0 & 1 \end{bmatrix}$ بزرگنمايي جسم نسبت به يك نقطه دلخواه بزرگنمايي جسم نسبت به مبدأ . . ٣. انتقال جسم به يك نقطه ⊡خواه و بزرگنمايي در آن نقطه ۴. بزرگنمايي جسم نسبت به يك محور ⊡خواه اگر مختصات پنجره برش (6 ، 6) و (21 ، 21) باشد، و مختصات دو سر خط A = (7 ، 7) A = (7 ، 7) . و b× 6) به - ٢١ دست آمده در الگوريتم كاهن-ساترلندكدامند؟  $Code(A) = 0000$ ,  $Code(B) = 0000$ . .  $\nabla \cdot$   $\text{Code}(A) = 1001$ ,  $\text{Code}(B) = 0010$ .  $Code(A) = 1000$ ,  $Code(B) = 0100$ . .  $\text{Code}(A) = 0001$ ,  $\text{Code}(B) = 0100$ . <sup>۲۲ -</sup> براي پركردن يك چندضلعي كه مرزهاي آن رنگ هاي متفاوتي دارد، كدام ا گوريتم مناسب تر است؟ ۲ . سطح پر كن موج*ي* ۱. سطح پر کن نامنظم مسلم است. ۲ . ۴. سطح پر كن پويش خطي - . .

كارشناسي و كارشناسي ارشد **<WWW.20FILE.ORG>**

ر دانشڪاه پيام نور<br>دراس مرڪز آزمون و سنجش

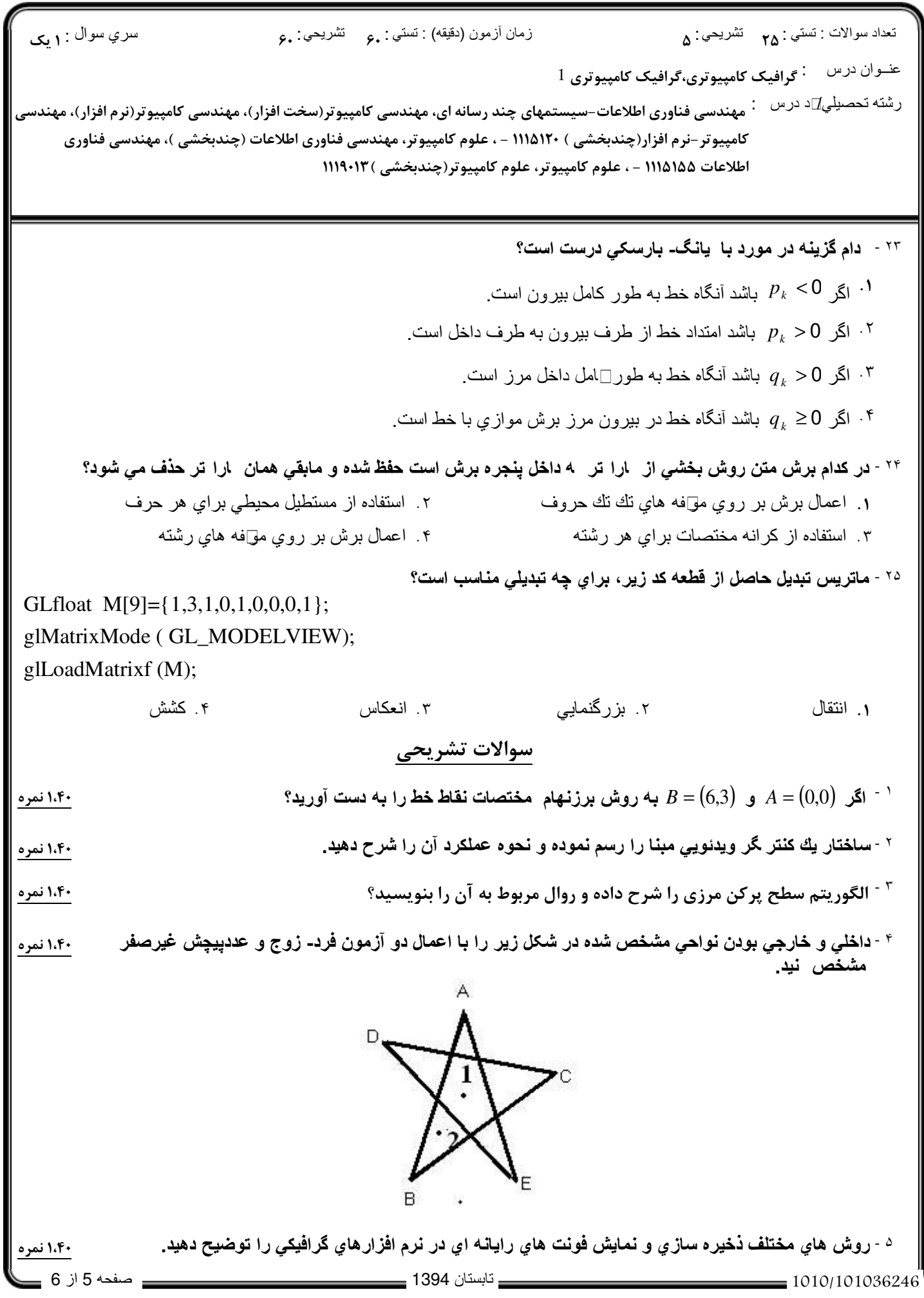

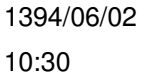

## **<WWW.20FILE.ORG>**

كارشناسي و كارشناسي ارشد

ر .<br>کالان دانشگاه پیام نور<br>کالان مرکبز آزمون و سنجش

تعداد سوالات : تستي تشريحي زمان آزمون (دقيقه) : تستي تشريحي سري سوال : : : : :

عنــوان درس : گرافیک کامپیوتری،گرافیک کامپیوتری 1

ِ شته تحصیلی∏د درس ∵ مهندسی فناوری اطلاعات-سیستمهای چند رسانه ای، مهندسی کامپیوتر(سخت افزار)، مهندسی کامپیوتر(نرم افزار)، مهندسی كامپيوتر-نرم افزار(چندبخشي ) ١١١٥١٢ - ، علوم كامپيوتر، مهندسي فناوري اطلاعات (چندبخشي )، مهندسي فناوري اطلاعات ۱۱۱۵۱۵۵ - ، علوم کامپیوتر، علوم کامپیوتر(چندبخشی )۱۱۹۰۱۳